#### **Classes and objects**

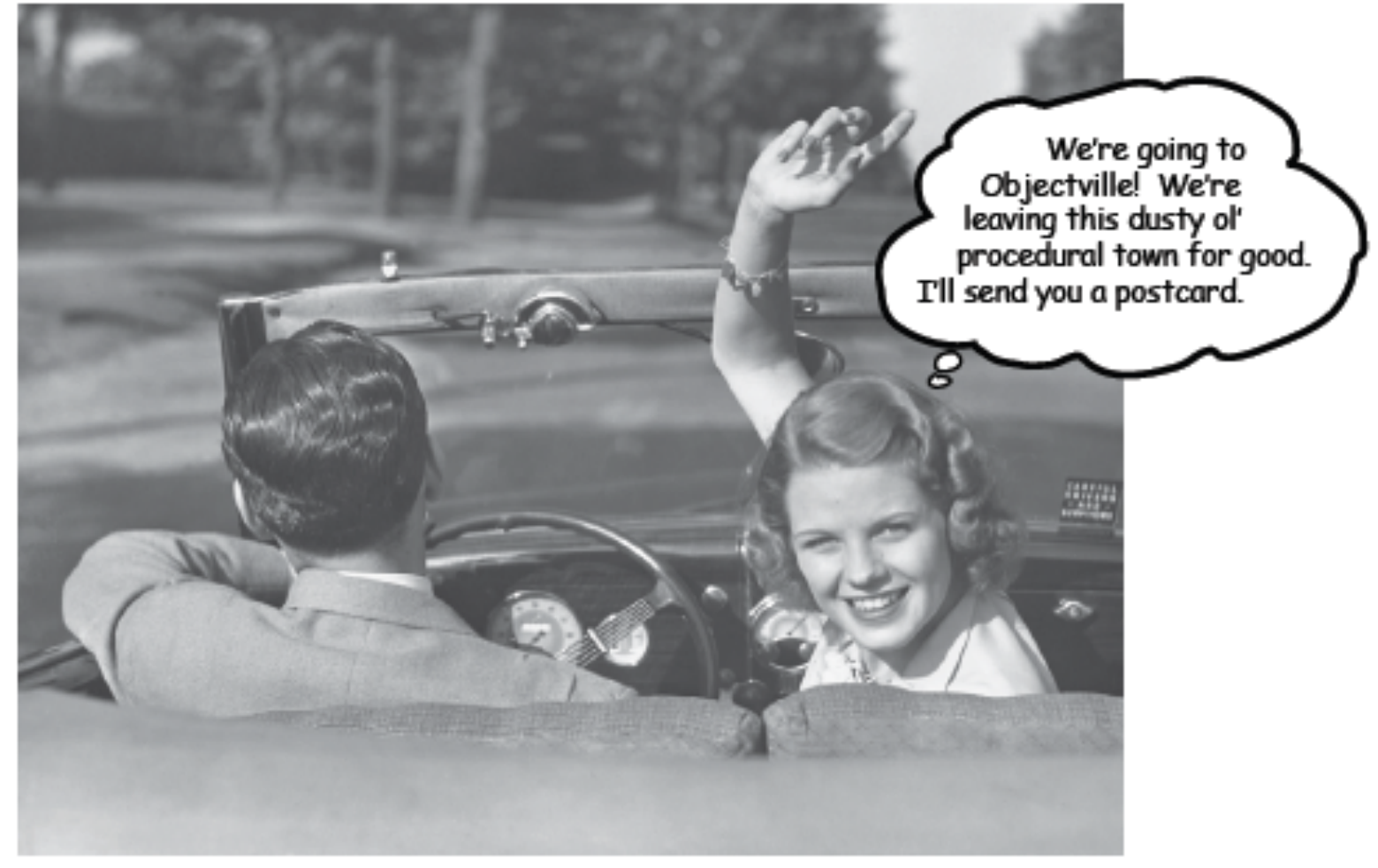

Chapter 2: Head First Java: 2<sup>nd</sup> Edition, K. Sierra, B. Bates

*CSCI* 135: Fundamentals of Computer Science *I* . Keith Vertanen . Copyright © 2011

# **Overview**

- Primitive types
- Creating your own data types
	- Classes
	- Objects
	- Instance variables
	- Instance methods
	- Constructors
	- Arrays of objects

# Java primitive types

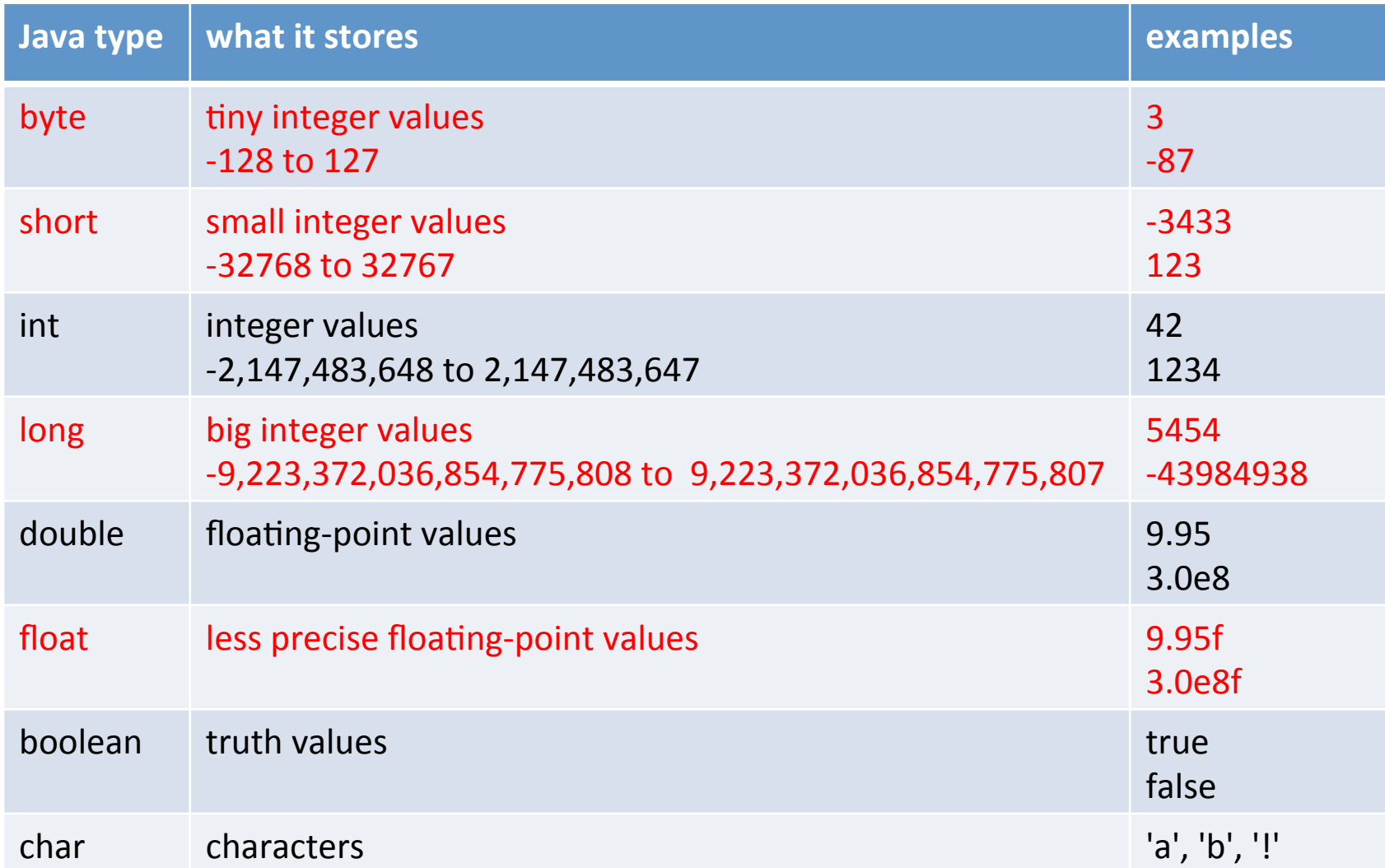

# Primitive type limitations

- Primitive types
	- Limited to basic set of operations
		- Example:  $int$  has add, subtract, multiple, divide, modulo
	- Can't combine related information together in one package
		- Example: need two double's to represent your Mars lander's position, another two for velocity, etc.
		- Example: each point in your logging lease program had information in 4-5 different arrays

# Your own types

- Create your our own types
	- Class
		- *Blueprint* for a custom data type
	- Object
		- *Instance* of a class
		- May be multiple objects for a particular class blueprint
		- Objects have a set of things they know
			- $-$  Lander's position, velocity
		- Objects have a set of things they can do
			- Draw the lander
			- $-$  Update lander's position using its current velocity
			- $-$  See if the lander is out of fuel

Let's build a simple class

- Goal: represent a ball in 2D
	- $-$  What does a ball need to know?
		- x-coordinate
		- y-coordinate
		- radius
	- $-$  What can a ball do?
		- Draw itself
		- Print out its position and radius

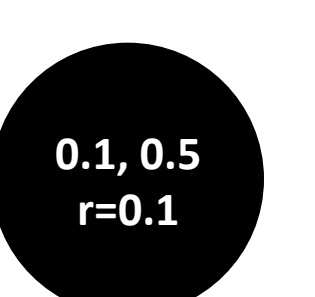

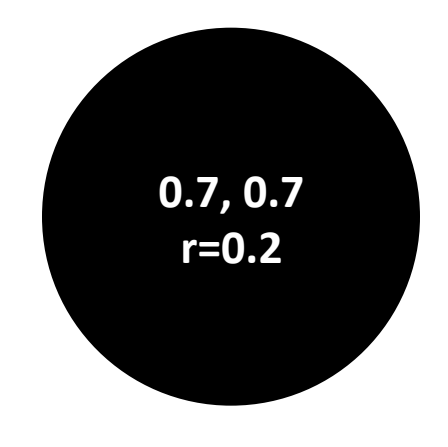

# Setting up the Ball class

- Create Ball.java containing Ball class
- Add instance variables for what a Ball knows

```
public class Ball 
{ 
   private double posX = 0.0;
   private double posY = 0.0;
    private double radius = 0.0; 
}
```
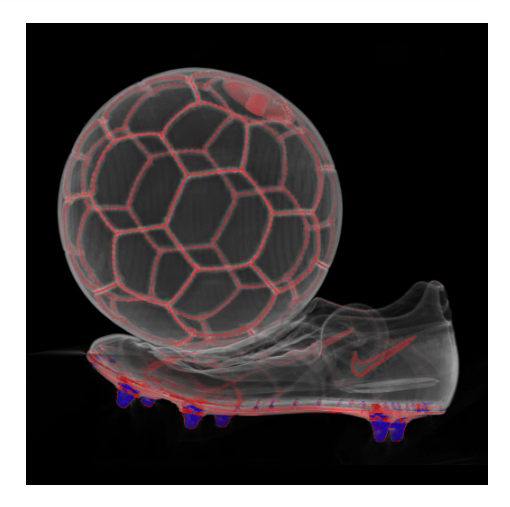

# Setting up the Ball class

- Create Ball.java containing Ball class
- Add instance variables for what a Ball knows

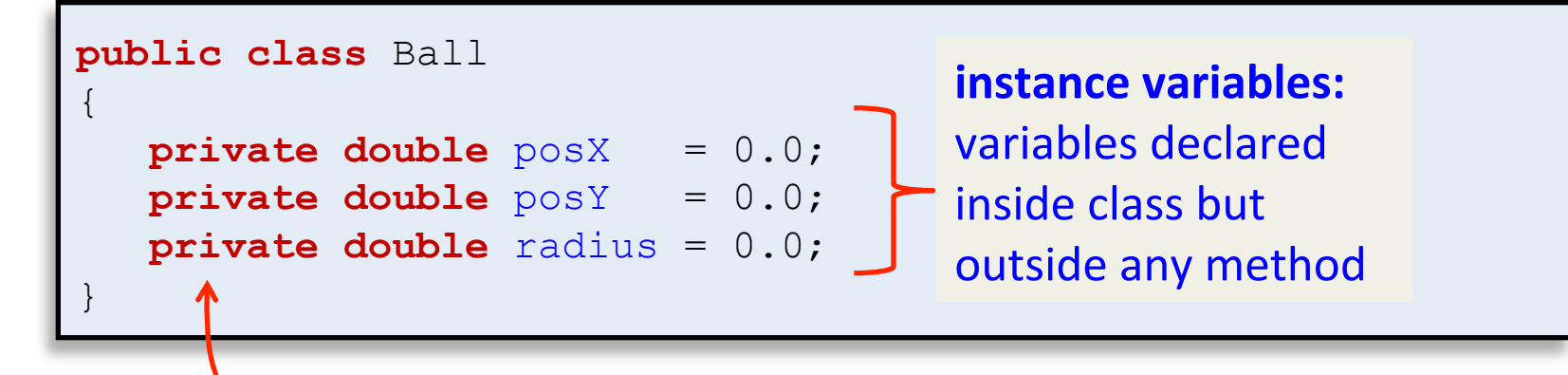

#### **access modifier:**

private  $=$  only methods in this class can see and change these instance variables

Ignore the book, we declare all our instance variables private from the get go.

# Adding an instance method

• Add instance methods for what a Ball can do

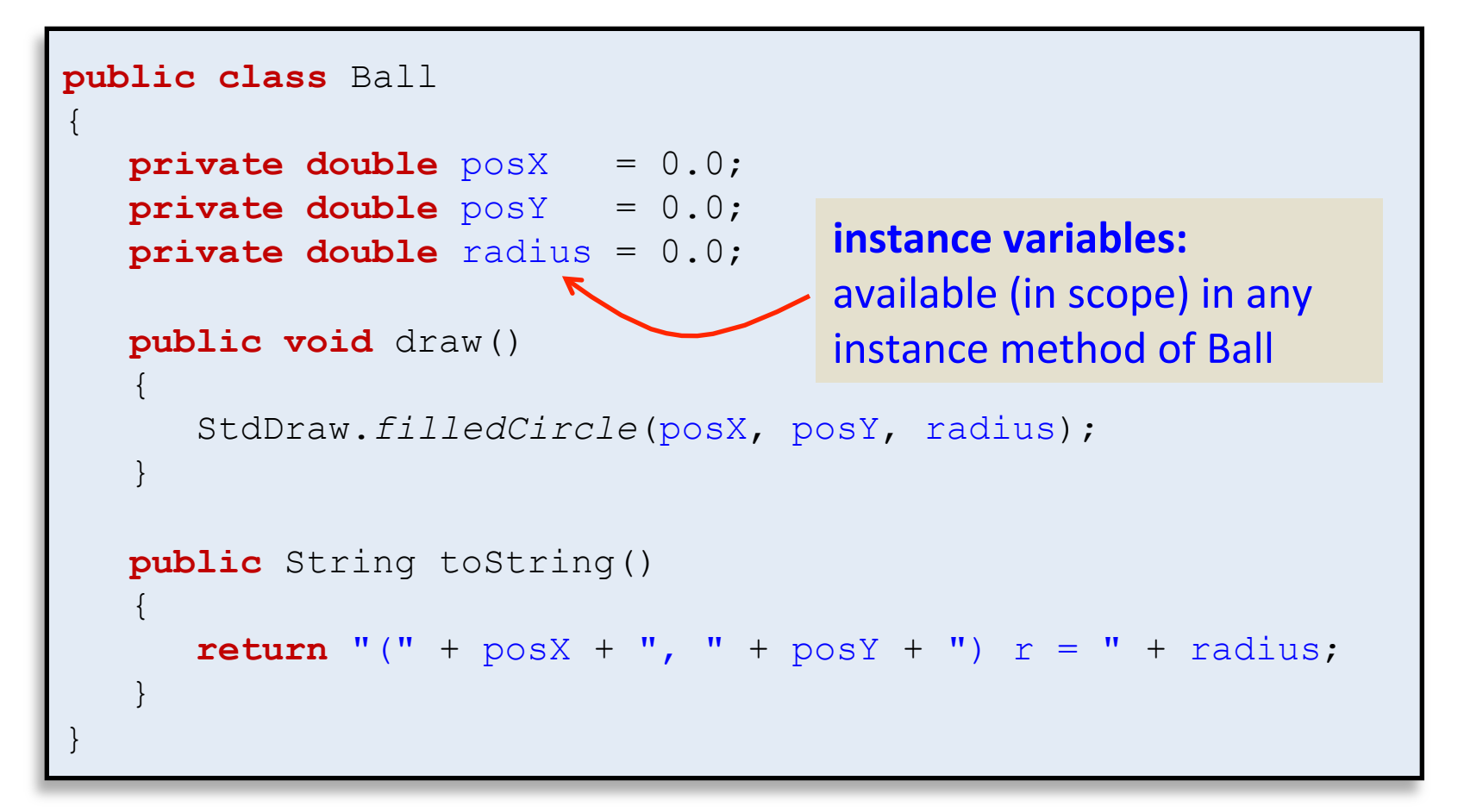

# Adding an instance method

• Add instance methods for what a Ball can do

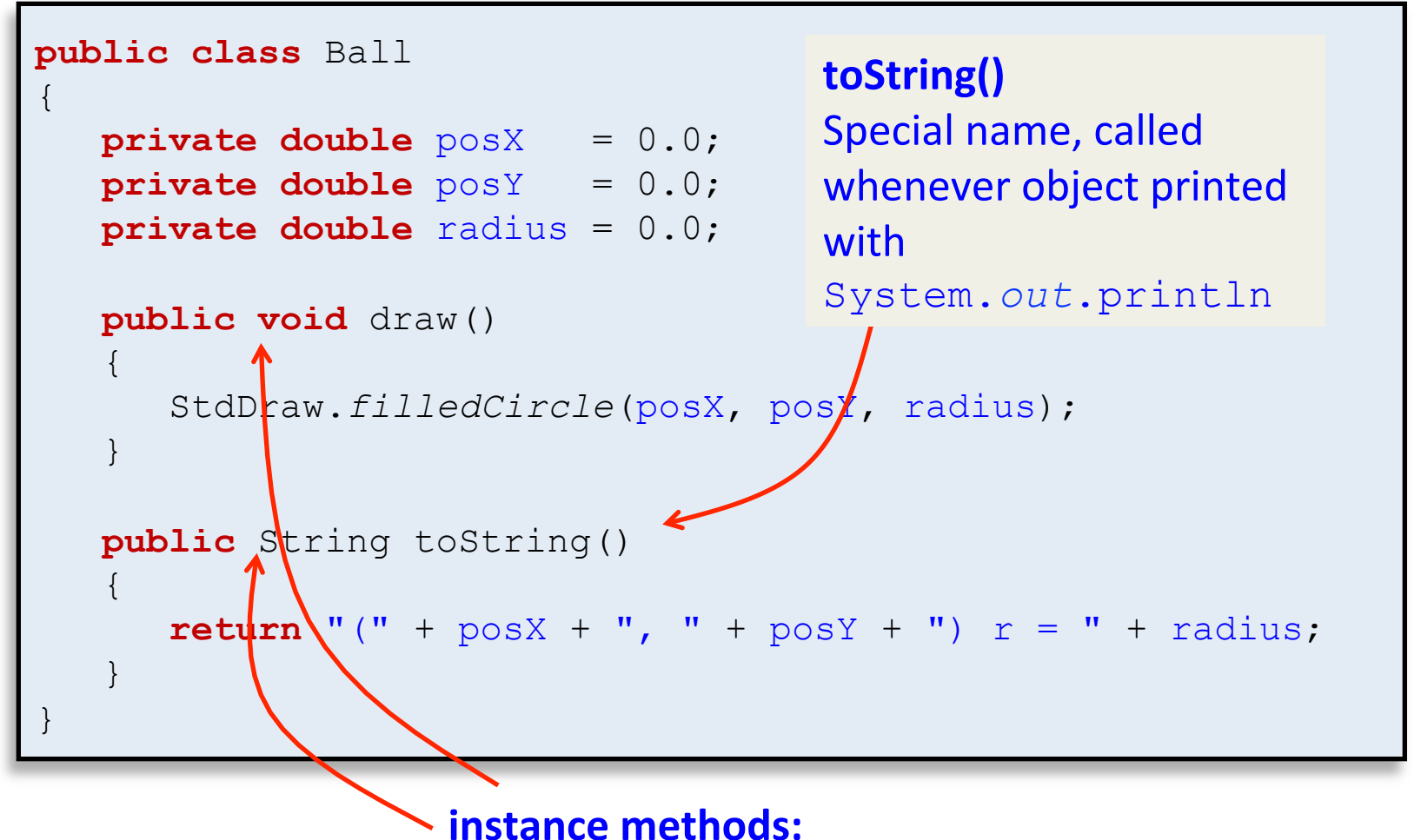

declared without the static keyword

### Let's try out our new class!

- Instantiating objects
	- $-$  Like arrays, we must declare and create using  $new$

```
public class BallClient
{ 
    public static void main(String [] args) 
\left\{ \begin{array}{c} 1 \end{array} \right.Ball big = new Ball();
       Ball small = new Ball();
        big.draw(); 
        small.draw(); 
        System.out.println("big: " + big); 
        System.out.println("small: " + small); 
 } 
}
```
## Let's try out our new class!

- Instantiating objects
	- $-$  Like arrays, we must declare and create using new

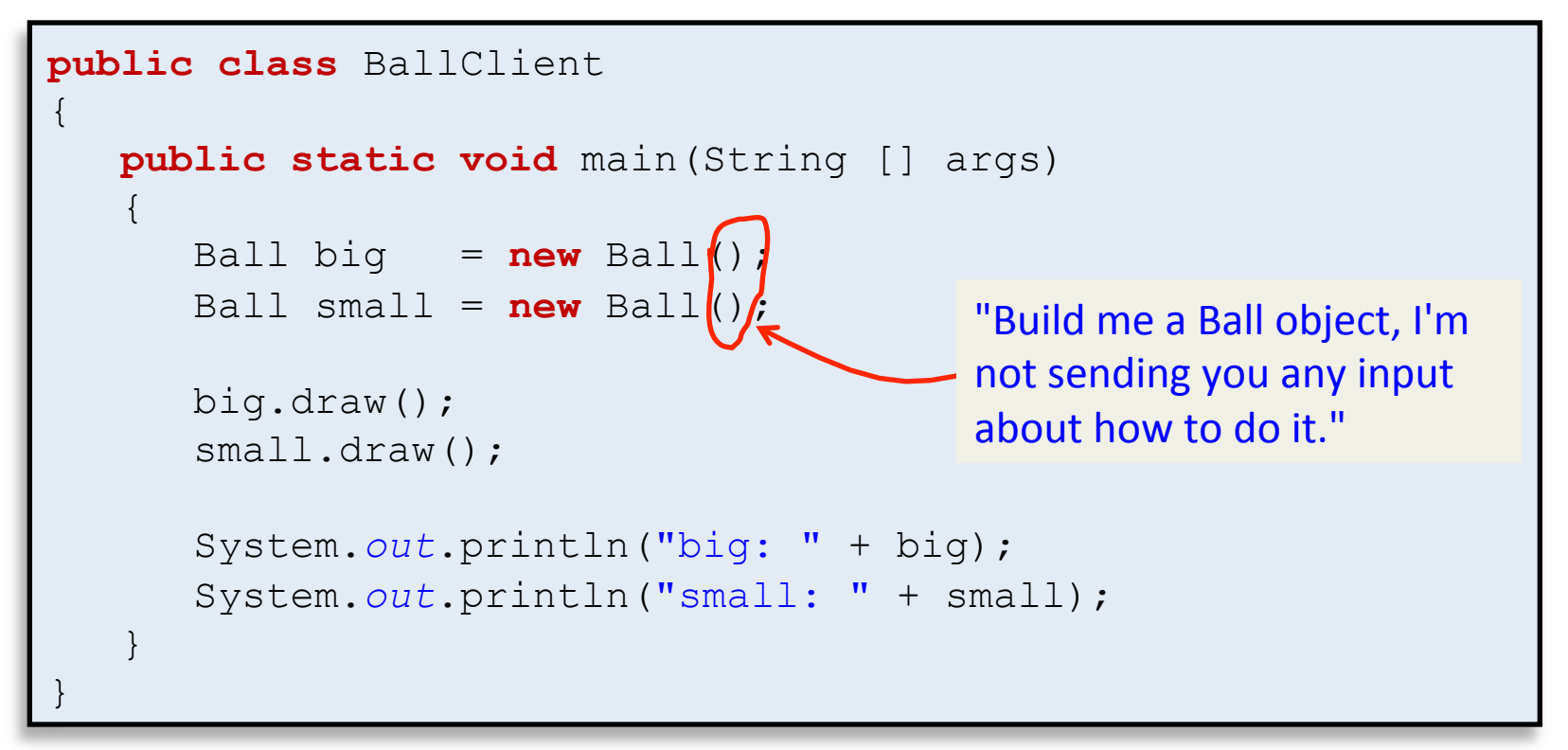

## Let's try out our new class!

- Instantiating objects
	- $-$  Like arrays, we must declare and create using  $new$

```
public class BallClient
   { 
       public static void main(String [] args) 
   \left\{ \begin{array}{c} 1 \end{array} \right.Ball big = new Ball();
          Ball small = new Ball();
           big.draw(); 
           small.draw(); 
           System.out.println("big: " + big); 
           System.out.println("small: " + small); 
    } 
   } 
% java BallClient 
big: (0.0, 0.0) r = 0.0
small: (0.0, 0.0) r = 0.0
```
#### Hello constructors

• Add a constructor method, sets instance vars

```
public class Ball 
{ 
  private double posX = 0.0;private double posY = 0.0;private double radius = 0.0;
    public Ball(double x, double y, double r) 
\left\{ \begin{array}{c} 1 \end{array} \right.posX = x;posY = v;radius = r;
 } 
    public void draw() 
\{ StdDraw.filledCircle(posX, posY, radius); 
 } 
    public String toString() 
\{return "(" + posX + ", " + posY + ") r = " + radius;
 } 
}
```
#### Hello constructors

• Add a constructor method, sets instance vars

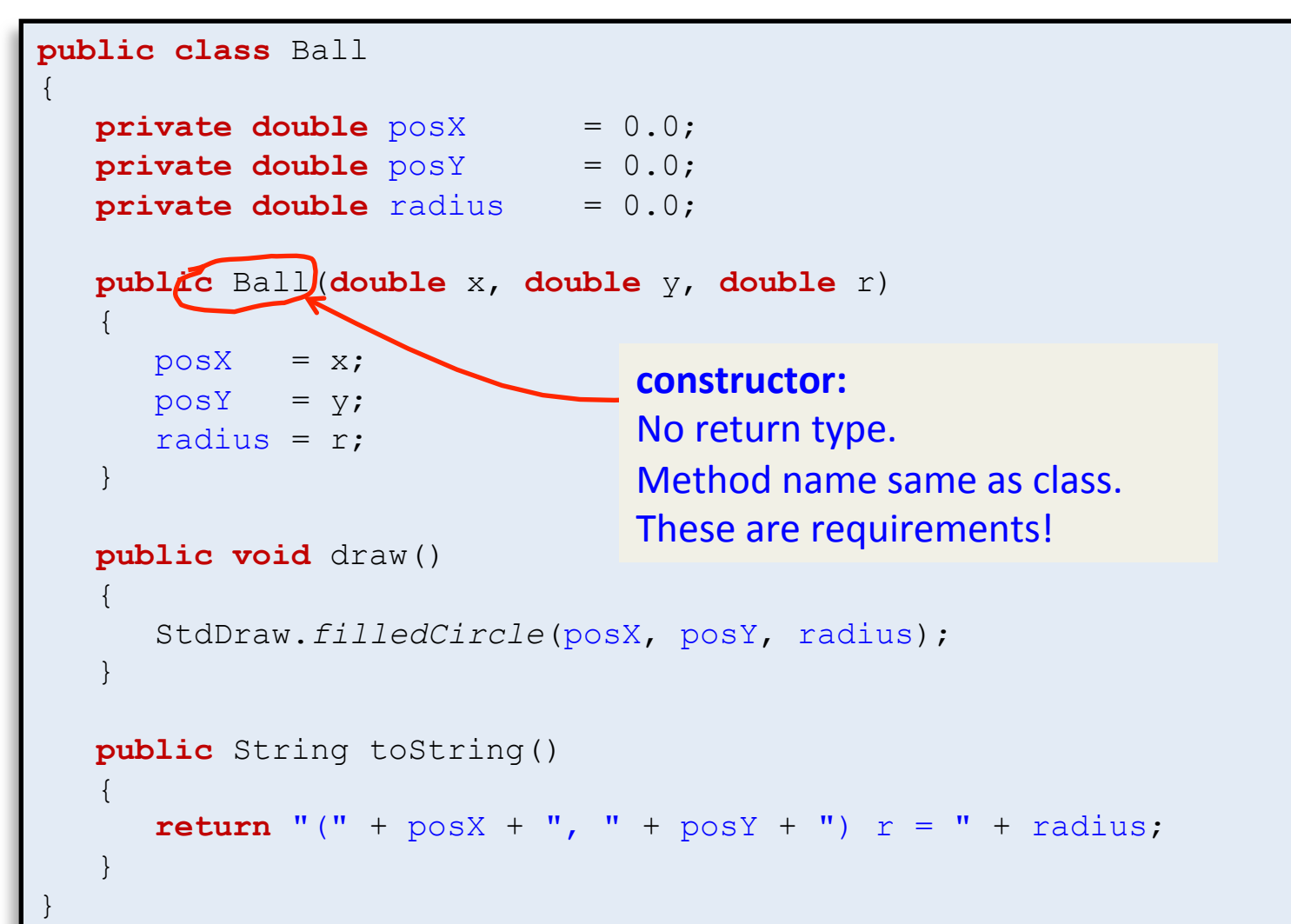

#### BallClient take two

• Constructor called when we new objects

```
public class BallClient
{ 
    public static void main(String [] args) 
\{Ball big = new Ball(0.7, 0.7, 0.2);
      Ball small = new Ball(0.1, 0.5, 0.1);
       big.draw(); 
       small.draw(); 
       System.out.println("big: " + big); 
       System.out.println("small: " + small); 
 } 
}
```
#### BallClient take two

• Constructor called when we new objects

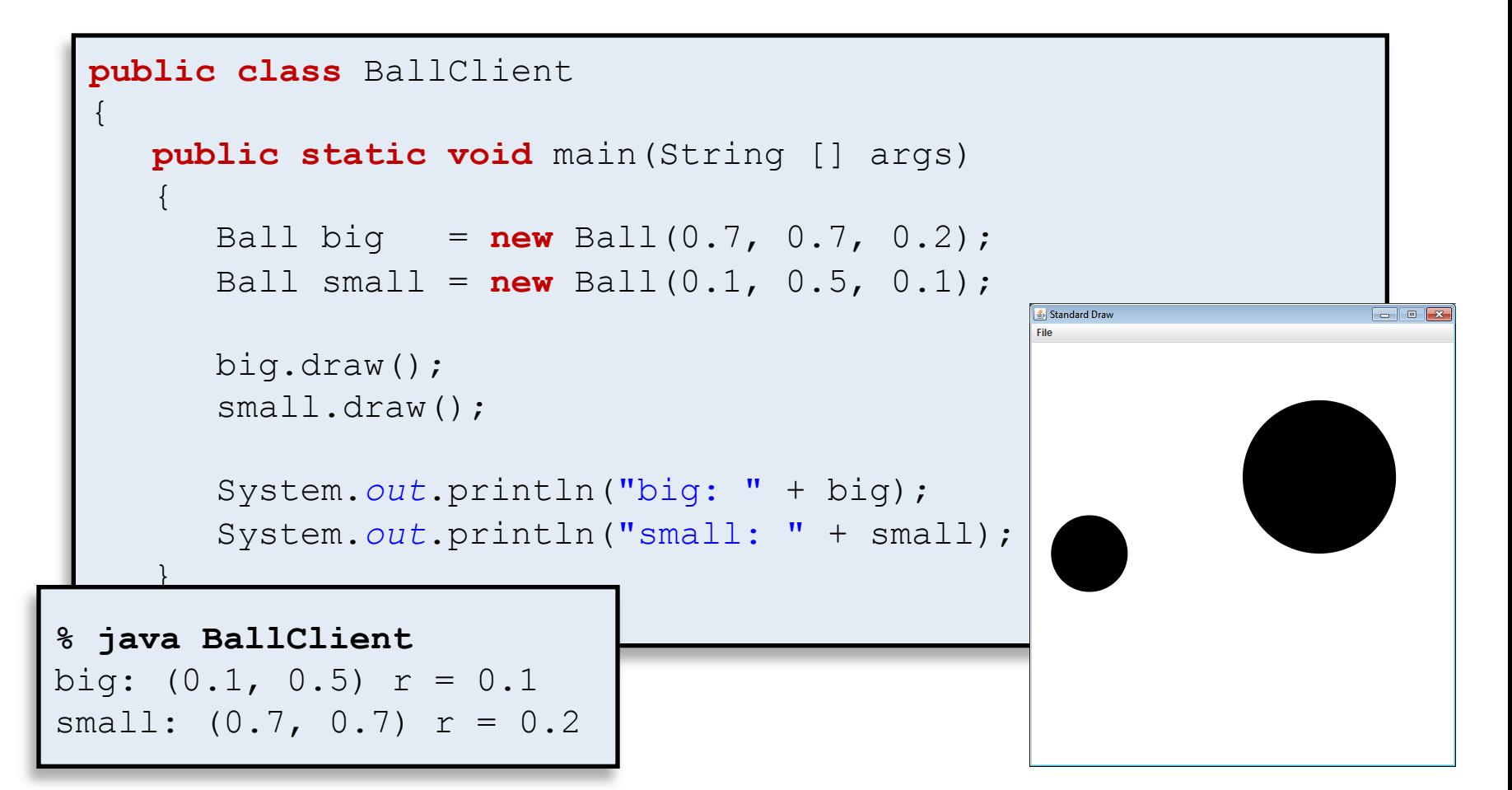

# Colored balls

- Goal: make each Ball object have a color specified by an red-green-blue (RGB) value
- Call StdDraw.setPenColor() in draw()
	- $-$  Create a new Color object for a given RGB value
	- $-$  Color is a class in the Java API
	- Default color for our Ball objects: mauve

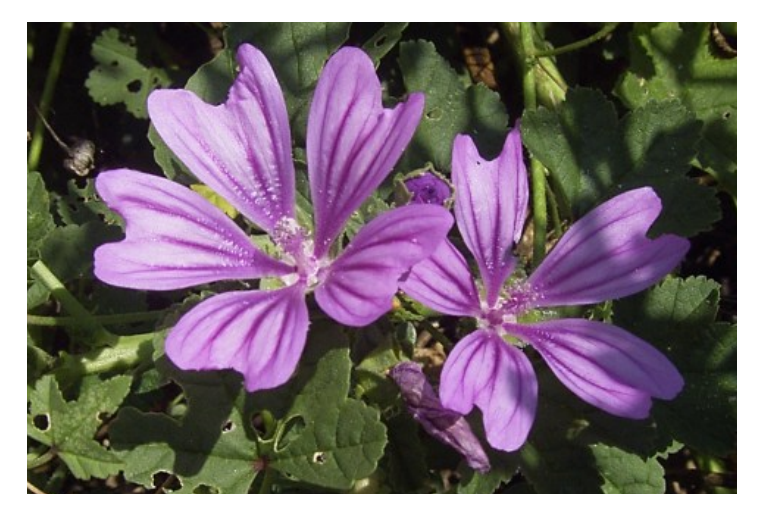

# Ball in living color

```
import java.awt.*; 
public class Ball 
{ 
   private double posX = 0.0;
   private double posY = 0.0;
    private double radius = 0.0; 
    private Color color = new Color(0.88f, 0.68f, 1.0f); 
    public Ball(double x, double y, double r) 
                                                             Standard Draw
\left\{ \begin{array}{c} 1 \end{array} \right.posX = x;posY = y; radius = r; 
 } 
    public void draw() 
\left\{ \begin{array}{c} 1 \end{array} \right. StdDraw.setPenColor(color); 
        StdDraw.filledCircle(posX, posY, radius); 
 } 
 ... 
}
```
#### Allowing clients to change color

```
import java.awt.*; 
public class Ball 
\left\{ \right.private double posX = 0.0;
   private double posY = 0.0;
    private double radius = 0.0; 
    private Color color = new Color(0.88f, 0.68f, 1.0f); 
    public Ball(double x, double y, double r) 
\left\{ \begin{array}{c} 1 \end{array} \right.posX = x;posY = y;radius = r;
 } 
    public void setColor(double r, double g, double b) 
\left\{ \begin{array}{c} 1 \end{array} \right. color = new Color((float) r, (float) g, (float) b); 
 } 
 ... 
}
```
# Client setting random color

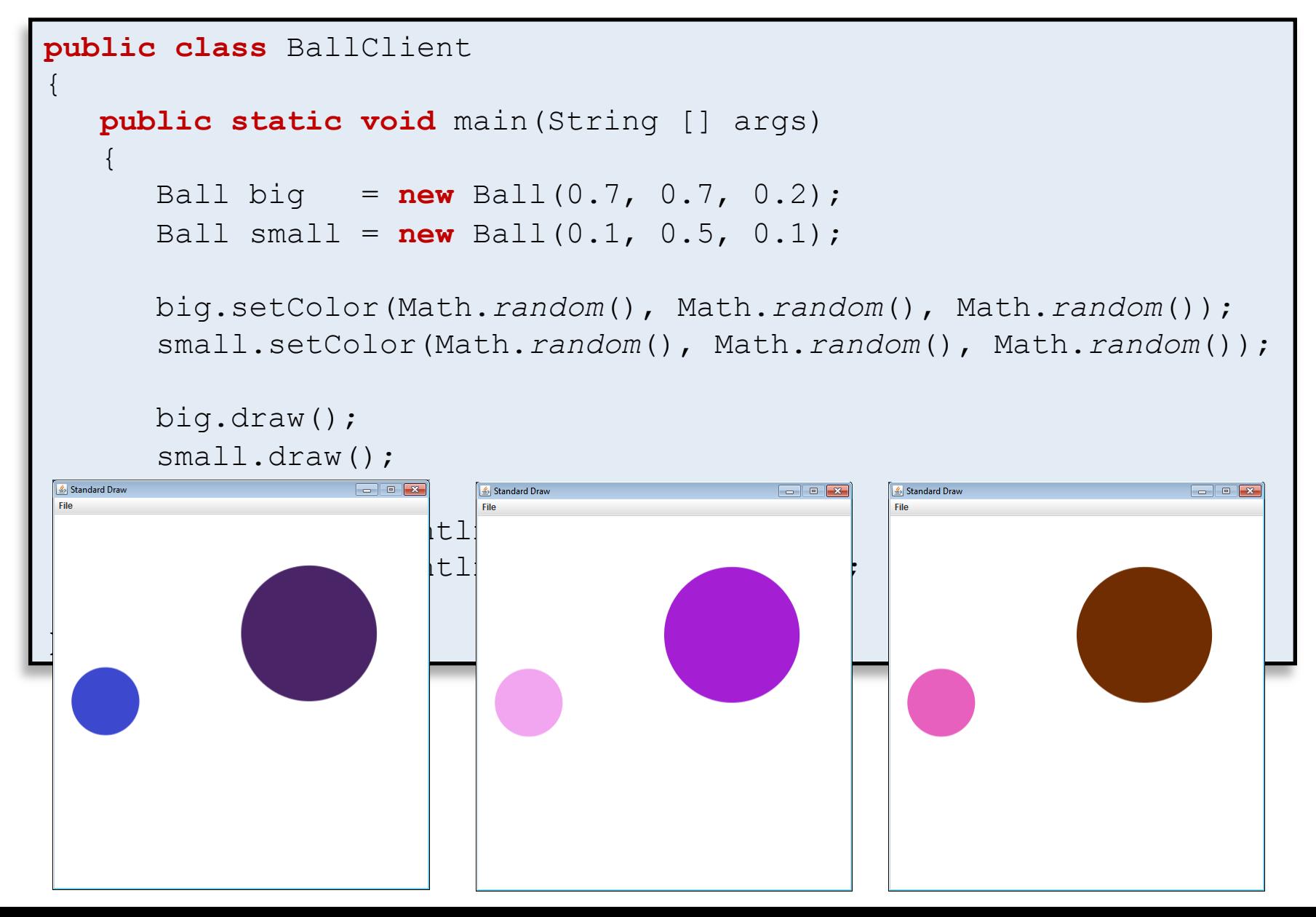

21 

# Creating lots of balls

- We can have an array of objects
- Step 1: create an array to hold  $Ball$  objects

Ball [] balls = **new** Ball[7];

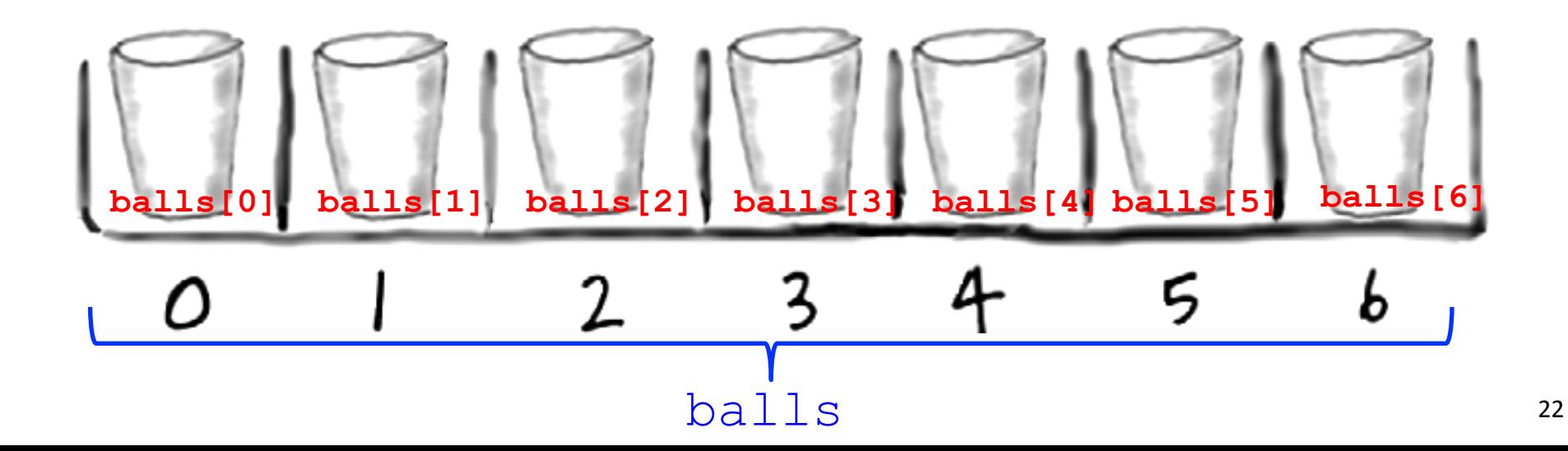

#### **The value** null

- What is in each location of the array?
	- $-$  Special value  $null$
	- $-$  Default value for reference types (non-primitives)
	- Unprogrammed remote control

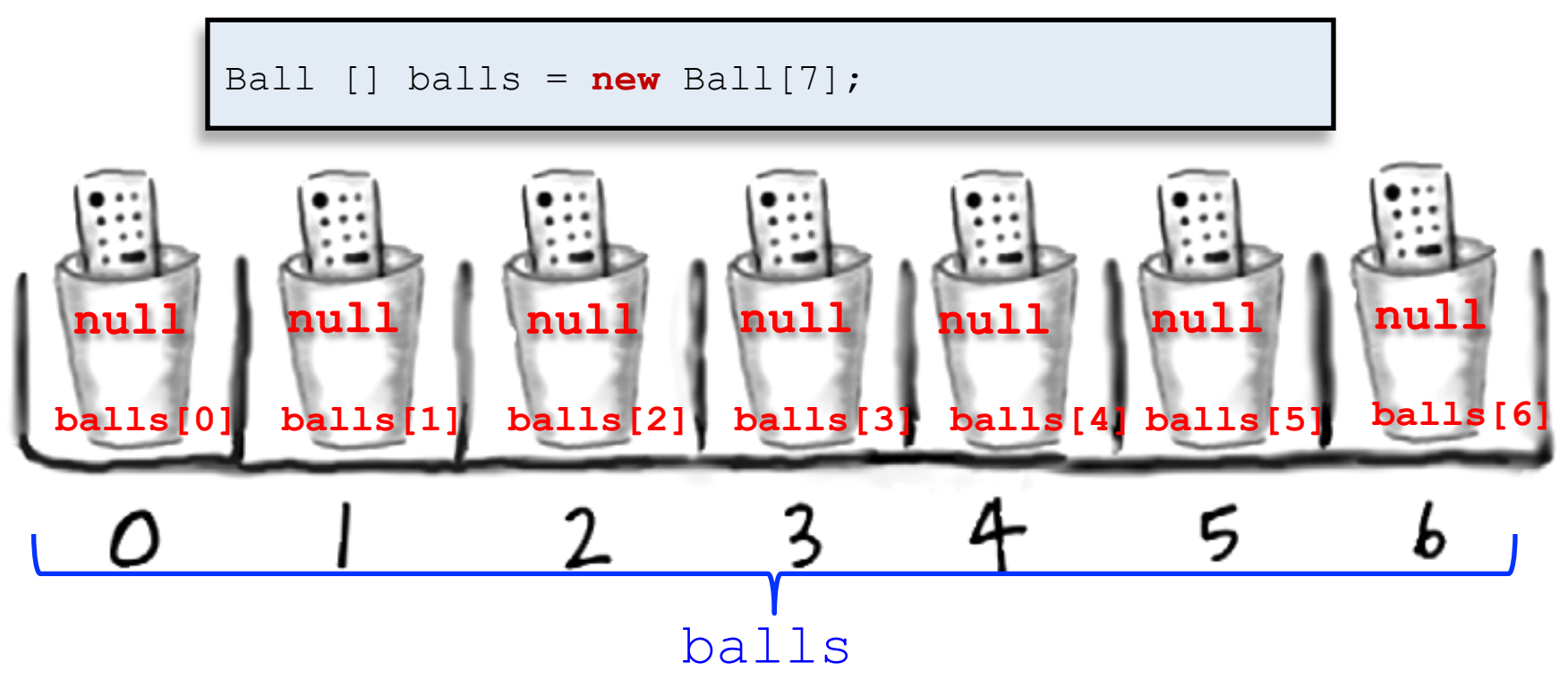

23 

# Creating all the  $Ball$  objects

• Each array location needs a new object

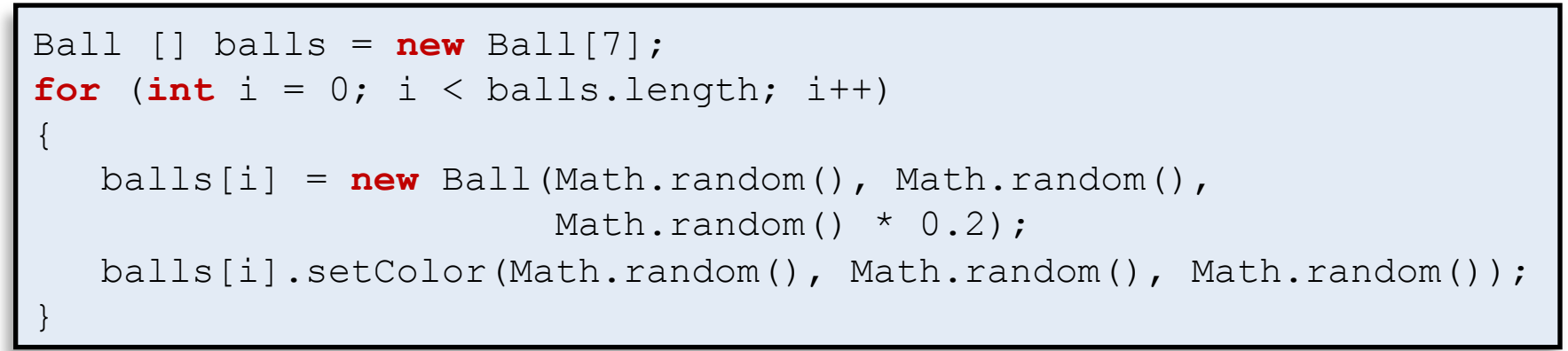

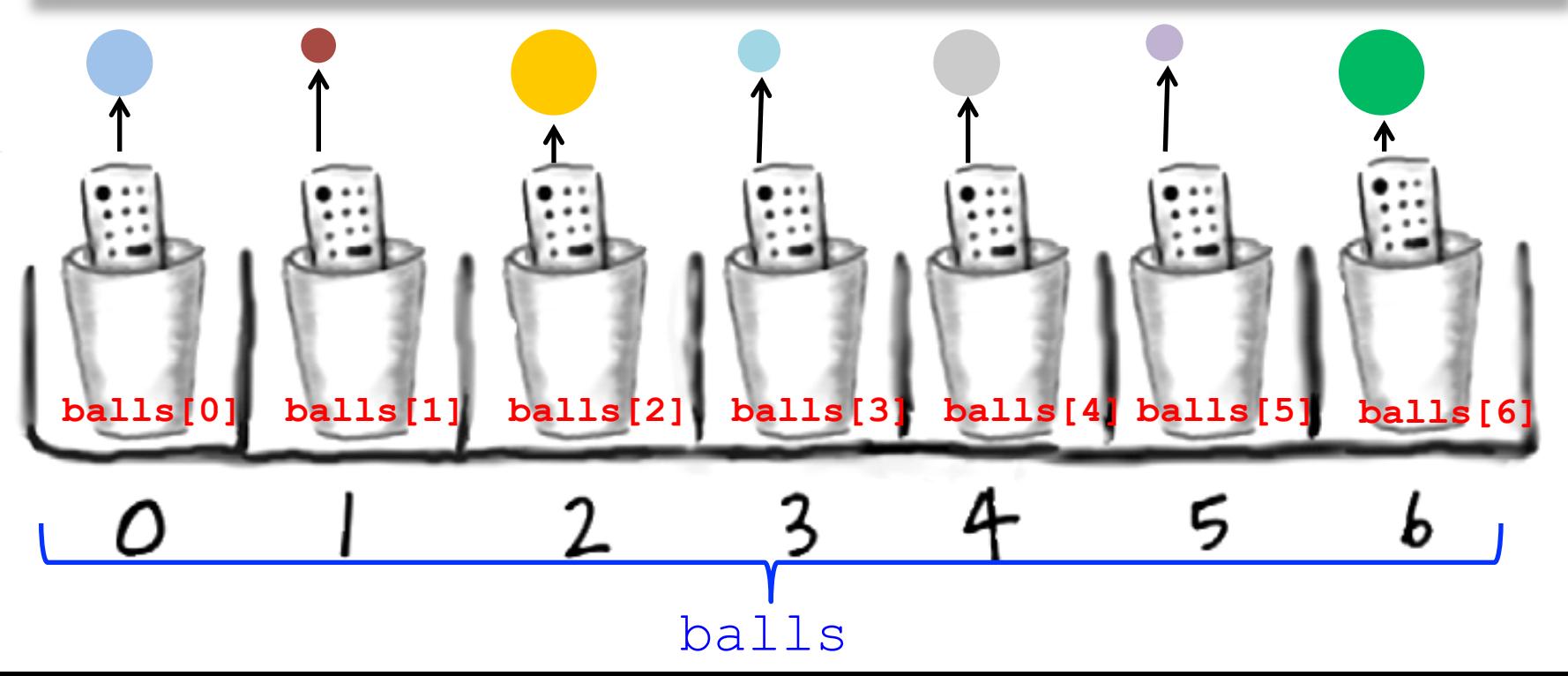

#### Client to draw lots of  $Ball$  objects

```
public class BallClientDeluxe
{ 
    public static void main(String[] args) 
\left\{ \begin{array}{c} 1 \end{array} \right. Ball [] balls = new Ball[Integer.parseInt(args[0])]; 
       for (int i = 0; i < balls.length; i+1)
\{ balls[i] = new Ball(Math.random(), 
                                  Math.random(), 
                                 Math.random() \star 0.2);
           balls[i].setColor(Math.random(), 
                                Math.random(), 
                               Math.random()); 
           balls[i].draw(); 
 } 
 } 
}
```
#### Client to draw lots of  $Ball$  objects

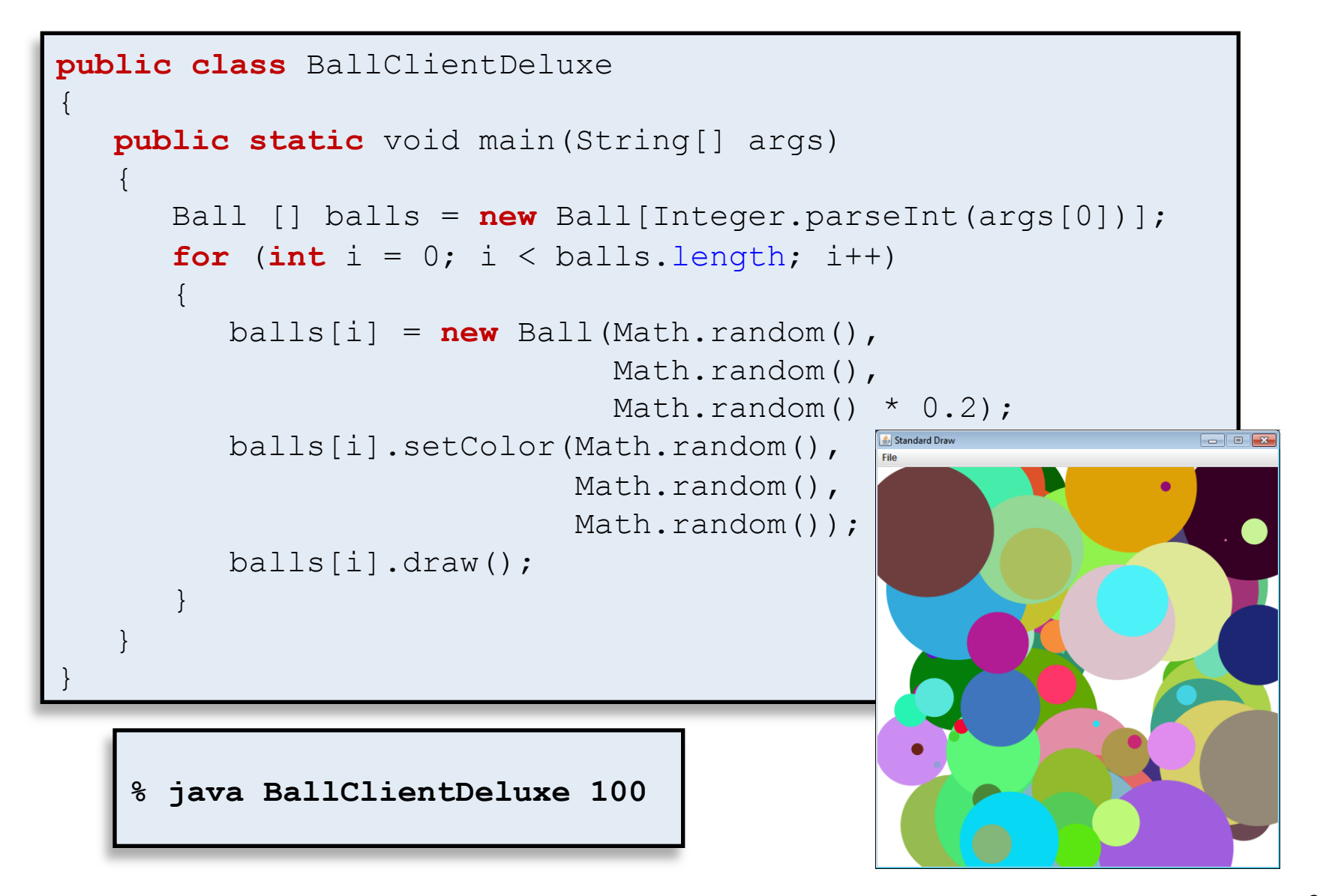

## Overlap detection

- Goal: draw many Ball objects without overlap
	- When do two balls overlap?

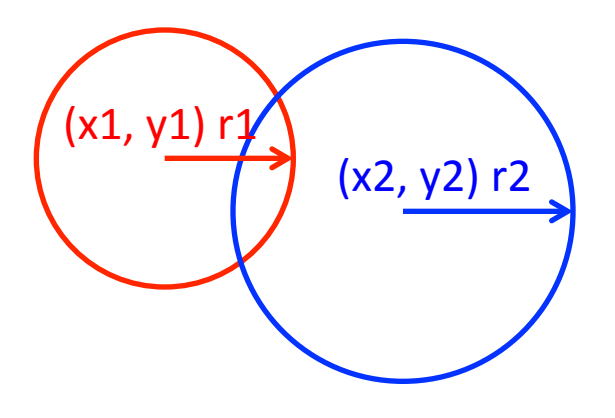

## Overlap detection

• Goal: draw many Ball objects without overlap – When do two balls overlap?

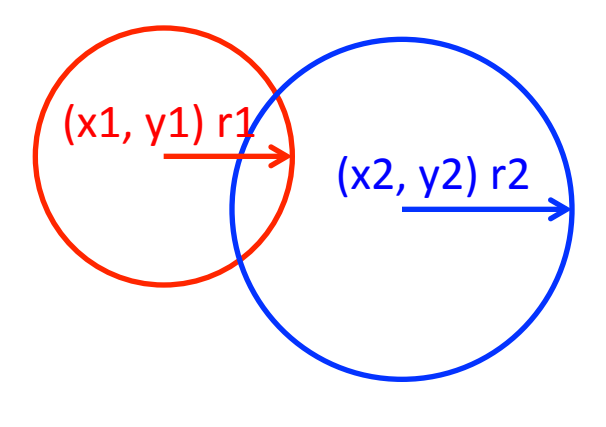

**Euclidean distance between centers:** 

$$
d = \sqrt{(x1 - x2)^2 + (y1 - y2)^2}
$$

**Balls overlap if:**  $d < (r1 + r2)$ 

# Implementing overlap detection

- $-$  Overlap detection is something a Ball can do
	- We can add a method to  $Ba11$  class for this!

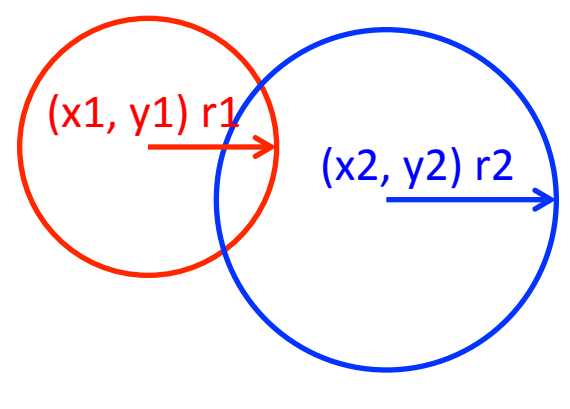

**Euclidean distance between centers:** 

$$
d = \sqrt{(x1 - x2)^2 + (y1 - y2)^2}
$$

**Balls** overlap if:

 $d < (r1 + r2)$ 

**public boolean** overlap(Ball other)

{

}

```
double deltaX = posX - other.posX;
 double deltaY = posY - other.posY; 
 double d = Math.sqrt(deltaX * deltaX + deltaY * deltaY); 
if (d < (radius + other.<i>radius</i>)) return true; 
 return false;
```
# BallClientSuperDeluxe

```
public class BallClientSuperDeluxe
{ 
    public static void main(String[] args) 
\left\{ \begin{array}{c} 1 \end{array} \right. Ball [] balls = new Ball[Integer.parseInt(args[0])]; 
      for (int i = 0; i < balls.length; i+1)
\{ boolean overlap = false; 
           do 
\{balls[i] = new Ball(Math.random() Math.random(), 
                                    Math.random() \star 0.2);
             int \rightarrow 0;
              overlap = false; 
             while ((\n\dot{1} \leq \dot{1}) \&( \&( \text{[overlap]}) )\{overlap = balls[i].overlap(balls[j]);j++; } 
           } while (overlap); 
           balls[i].setColor(Math.random(), 
                               Math.random(), 
                              Math.random()); 
           balls[i].draw(); 
 } 
 }
```
}

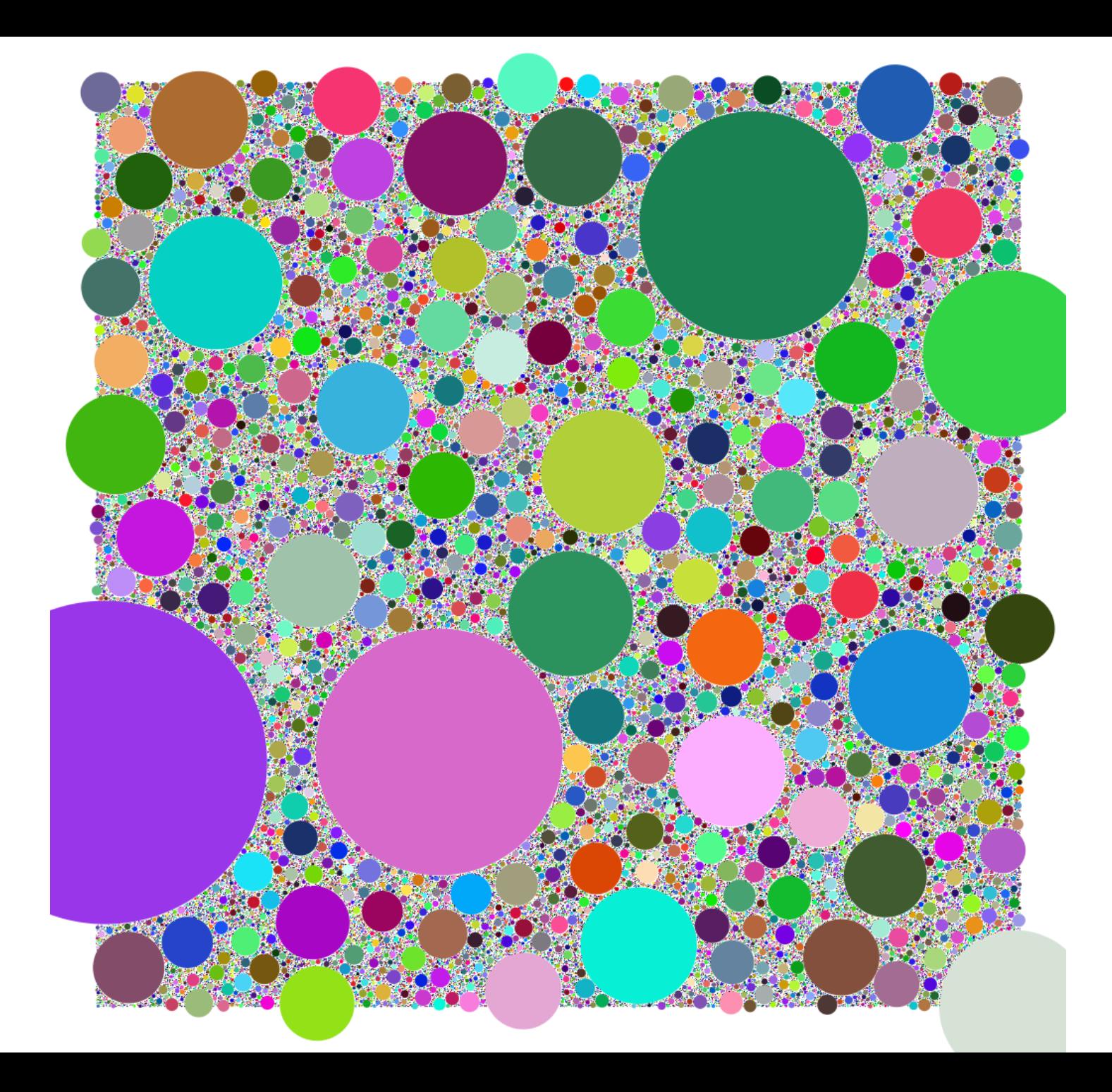

# Summary

- Creating your own data types
	- Object-oriented programming (OOP)
	- Design classes encapsulating:
		- What objects know
		- What objects can do
	- $-$  Prevalent concept in most modern programming languages